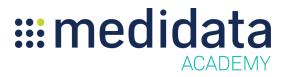

## Medidata Site Monitoring and Issue Management End User Training ILT Course Outline

**Course Description:** Site Monitoring provides efficient monitoring of clinical studies with integrated workflows to improve the site monitor experience, aid proactive decision making, and reduce risk and costs to ultimately increase study performance, patient safety, and time to market for the drug or device.

This course gives attendees in depth training for the entire end user workflow in Site Monitoring, from planning the site visit all the way through finalizing the follow up letter. Management of issues and action items with Issue Management will also be covered in the course.

Approximate Duration: 8 hours

| Module                                                                                   | Торіс                                               |
|------------------------------------------------------------------------------------------|-----------------------------------------------------|
| Welcome<br>(0.5 hours)                                                                   | Course Overview                                     |
| Medidata Site Monitoring:<br>Submit, Review, and Approve<br>Visit Reports<br>(5.5 hours) | For Your Consideration                              |
|                                                                                          | Things to Keep in Mind                              |
|                                                                                          | Configuration Considerations                        |
|                                                                                          | Overview of Site Monitoring Workflow                |
|                                                                                          | Site Monitoring Workflow Best Practices             |
|                                                                                          | Utilizing the Automatic Visit Schedule vs. Manually |
|                                                                                          | Scheduling Site Visits                              |
|                                                                                          | Plan the Visit                                      |
|                                                                                          | Plan the Visit Overview                             |
|                                                                                          | Access the Site                                     |
|                                                                                          | Navigating the Visit Listings Page                  |
|                                                                                          | Add A Visit                                         |
|                                                                                          | Approve Visit Reports                               |
|                                                                                          | Confirm the Visit Overview                          |
|                                                                                          | Mark the Visit As Confirmed                         |
|                                                                                          | Edit and Finalize the Confirmation Letter           |

|                               | Conduct the Visit                                 |
|-------------------------------|---------------------------------------------------|
|                               | Conduct the Visit Overview                        |
|                               | Begin Visit Conduct                               |
|                               | Document a Multi-Select Question with a Required  |
|                               | Comment                                           |
|                               | Document a Yes/No Question with a Required        |
|                               | Comment                                           |
|                               | Document a Yes/No Question with a Required Issue  |
|                               | Mark a Question as Not Applicable                 |
|                               | View the Visit Record                             |
|                               | View the Visit Record Overview                    |
|                               | View the Draft Visit Report                       |
|                               | Complete the Visit Conduct                        |
|                               | Complete Conduct Overview                         |
|                               | Mark the Visit as Conducted                       |
|                               | Submit the Visit Report for Review                |
|                               | Submit Report Overview                            |
|                               | Submit the Visit Report                           |
|                               | Visit Report Approval Process                     |
|                               | Review the Visit Report Overview                  |
|                               | Review and Reject the Visit Report                |
|                               | Review Report Comments and Perform Post           |
|                               | Conduct Review on the Visit                       |
|                               | Review and Approve the Report & Mark the Visit as |
|                               | Complete                                          |
|                               | Edit and Finalize the Follow Up Letter            |
|                               | Manage Issues and Action Items                    |
|                               | Manage Issues and Action Items Overview           |
|                               | Manage Issues and Action Items                    |
|                               | Open and Issue Not Connected to a Visit           |
| Final Assessment<br>(2 hours) | Final Assessment                                  |

 $\ensuremath{\mathbb{C}}$  Copyright 2019 Medidata Solutions, Inc. All rights reserved. Document Version 1.0